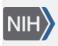

U.S. National Library of Medicine National Center for Biotechnology Information **NLM Citation:** SNP FAQ Archive [Internet]. Bethesda (MD): National Center for Biotechnology Information (US); 2005-. Downloading Specific Schema Tables. 2005 Aug 8 [Updated 2010 Jun 15]. **Bookshelf URL:** https://www.ncbi.nlm.nih.gov/books/

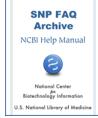

## **Downloading Specific Schema Tables**

Created: August 8, 2005; Updated: June 15, 2010.

## Rather than downloading the entire database, how do I download specific tables from the dbSNP schema?

Use the bcp table images and the table schema are located in the dbSNP FTP shared schema directory. The naming convention of the files is the same as that in the ER diagram.